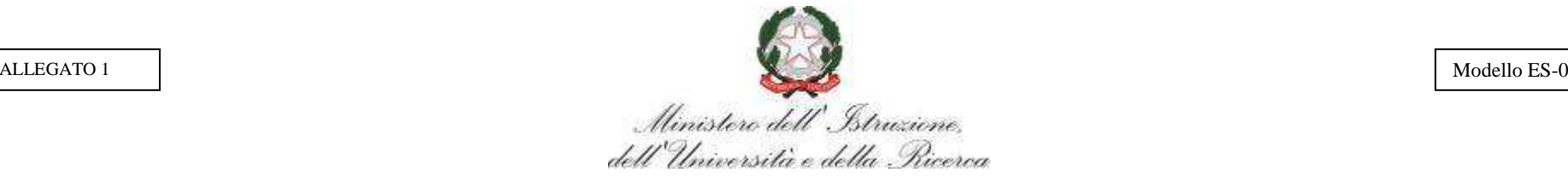

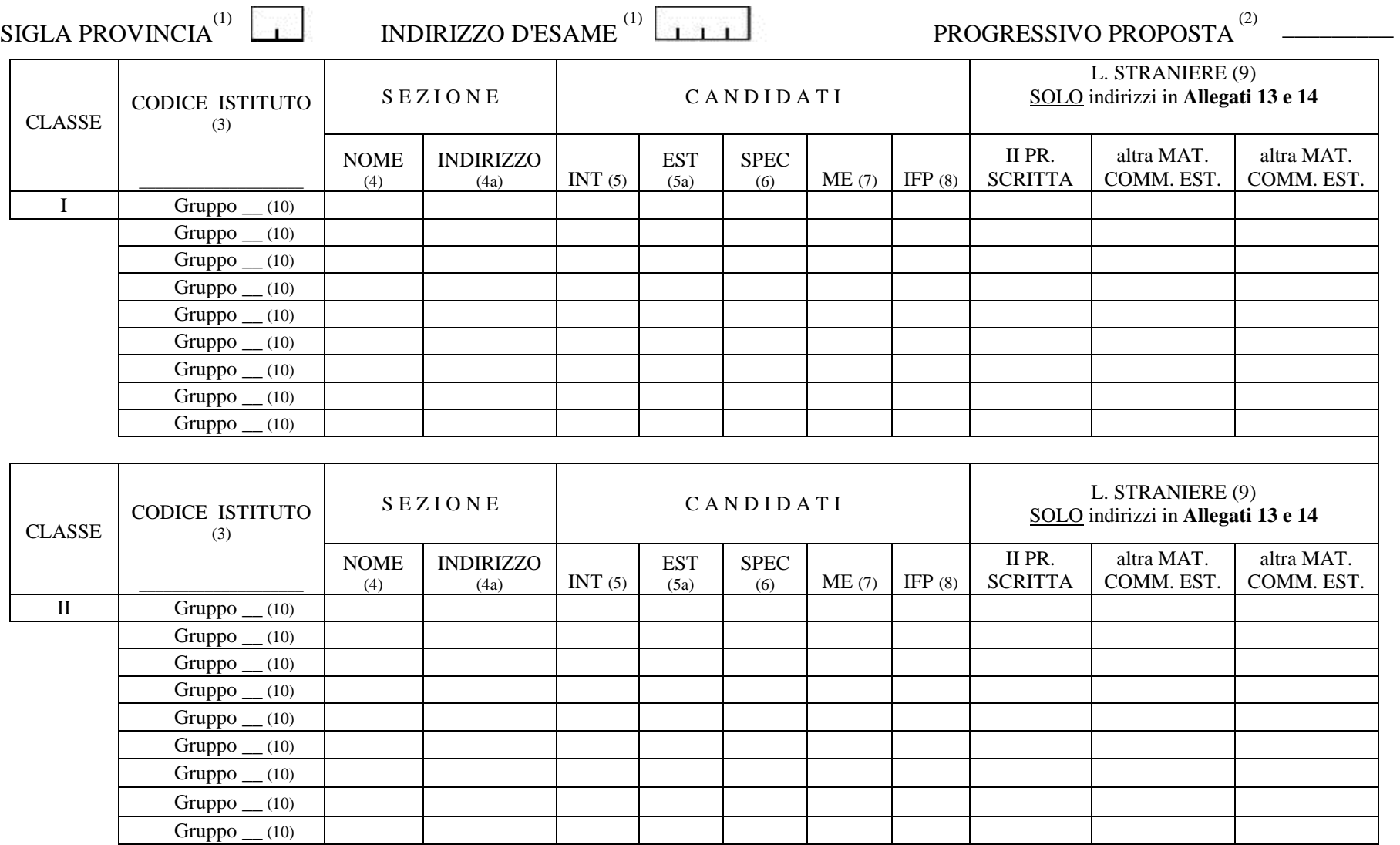

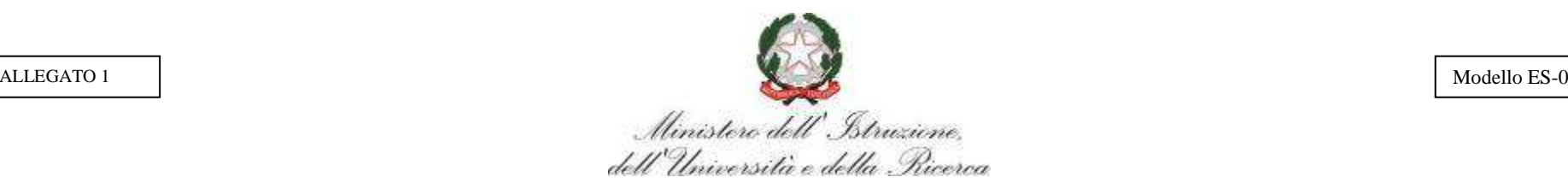

### **N.B. : IL MODELLO ES-0 DA QUEST'ANNO VA COMPILATO ON LINE dalle istituzioni scolastiche, nel portale SIDI. Le istruzioni che seguono danno evidenza dei dati proposti in input, desunti dall'Anagrafe Nazionale degli Studenti, e dei principali controlli effettuati dall'applicazione.**

- (1) Sigla Provincia e Indirizzo d'Esame coincidono con quelli indicati per la prima classe, sono impostati dal sistema e non possono essere modificati.
- (2) Il progressivo proposta viene determinato automaticamente dal sistema e non può essere modificato.
- (3) Il Codice Istituto della prima classe è impostato dal sistema e non può essere modificato. Se i codici istituto impostati sono diversi, il primo assume la denominazione "prima sede d'esame" ed il secondo "seconda sede d'esame". Nella fase di compilazione online a cura delle segreterie scolastiche, è consentito di abbinare solo classi di codici di istituto che appartengono alla stessa istituzione scolastica.
- (4) Il Nome della sezione/gruppo è impostato dall'utente.
- (4a) L'Indirizzo deve essere selezionato da un elenco predisposto di indirizzi della scuola. L'indirizzo della classe I caratterizza la configurazione e coincide con "Indirizzo d'Esame". L'indirizzo della classe II può essere diverso dall'indirizzo della classe I.
- (5) Il numero dei candidati interni è proposto dal sistema e può essere modificato.
- (5a) Il numero dei candidati esterni, se inserito non deve superare il 50% dei candidati interni. Commissioni con soli candidati esterni possono essere costituite esclusivamente presso istituti statali.
- (6) Inserire, se presenti, il numero di candidati per i quali sono richieste le prove in formato speciale.
- (7) Inserire, se presenti, il numero di candidati interni ammessi ad abbreviazione del percorso per merito.
- (8) In caso di candidati che frequentano il corso annuale previsto dall'art. 15, comma 6 del D.L.vo n.226/2005 il sistema propone "X" e può essere modificato, in tutti gli altri casi il campo è protetto.
- (9) Solo per gli indirizzi in Allegato 13 o Allegato 14, dove la lingua straniera, classe di concorso A046, è stata individuata come materia oggetto di II prova scritta e/o come altra materia affidata a commissario esterno, il sistema propone la lingua studiata nella classe o articolazione ('F' per il francese, 'I' per l'inglese, 'R' per il russo, 'S' per lo spagnolo e 'T' per il tedesco). Per gli indirizzi linguistici, o nei corsi che prevedono l'insegnamento di più lingue straniere, il D.M. n. 36/2016 quest'anno ha fissato la scelta con preciso riguardo al livello di approfondimento della lingua stessa (prima, seconda o terza lingua straniera). Il sistema, pertanto, propone la lingua straniera che nel piano di studi (quadro orario) della classe/articolazione corrisponde alla scelta del Ministro. I valori proposti possono essere modificati. Nei licei linguistici possono essere indicate anche le lingue straniere 'A' per l'arabo, 'C' per il cinese, 'E' per l'ebraico e 'G' per il giapponese.

In caso di indirizzi non compresi in Allegato 13 o Allegato 14 il quadro non è compilabile.

(10) Nel caso di classe articolata su diversi indirizzi di studio, o nel caso di candidati esterni che sostengono esami sui programmi del nuovo ordinamento in corsi sperimentali, il sistema imposta il numero progressivo del gruppo, che non può essere modificato, fino ad un massimo di 9.

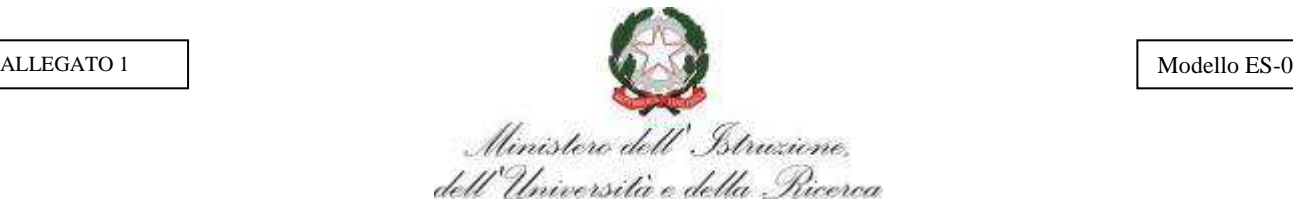

#### **ISTRUZIONI PER LA COMPILAZIONE**

A partire da quest'anno il modello ES-0 va compilato in modalità on line nel portale SIDI. Il Dirigente Scolastico formula la sua proposta per la costituzione delle commissioni degli esami di Stato conclusivi dei corsi di studio d'istruzione secondaria di secondo grado. La proposta è trasmessa telematicamente, per il tramite degli Ambiti Territoriali Provinciali, al Direttore generale o dirigente preposto all'Ufficio Scolastico Regionale di appartenenza. Gli Uffici Scolastici Regionali, valutata la proposta formulata dal Dirigente Scolastico, provvedono, tramite gli Ambiti Territoriali Provinciali, alle eventuali modifiche ed integrazioni ritenute necessarie.

Il modello ES-0 in versione cartacea resta in uso per alcune scuole che, pur non partecipando alla rilevazione dell'Anagrafe Nazionale degli Studenti, ricevono i plichi contenenti le prove scritte degli Esami di Stato, ovvero: le commissioni della provincia di Bolzano, le scuole in lingua slovena delle province di Trieste e Gorizia, i licei musicali sperimentali presso i Conservatori di musica, gli istituti per sordomuti, nonché i corsi annuali della provincia di Bolzano per gli studenti che hanno conseguito il diploma professionale al termine del percorso di istruzione e formazione professionale quadriennale di cui all'art. 20, comma 1, lettera c) del D.L.vo n.226/2005 e che intendono sostenere l'Esame di Stato ai sensi della specifica intesa tra MIUR e le province autonome di Trento e Bolzano. In tutti questi casi i dati contenuti nelle schede dovranno essere acquisiti nel sistema informativo, tramite gli Ambiti Territoriali Provinciali, con la funzione "Configurazioni valide ai soli fini dei plichi".

I dati relativi alle commissioni della Regione Valle d'Aosta, ai fini dell'acquisizione, dovranno essere indirizzati al Ministero dell'Istruzione, dell'Università e della Ricerca, Dipartimento per il sistema educativo di Istruzione e Formazione, D.G. per gli Ordinamenti Scolastici e la Valutazione del Sistema Nazionale di Istruzione.

I dati da indicare sul modello ES-0 sono i seguenti:

**Sigla provincia**: il sistema imposta la sigla della provincia di competenza della configurazione, che coincide con quella dell'ufficio operante e con la provincia del primo codice istituto indicato (cfr. "Dati relativi alle classi"). Il campo non può essere modificato.

**Indirizzo d'esame**: il sistema imposta l'indirizzo d'esame che coincide con quello indicato per il primo gruppo della prima classe, opportunamente selezionato da una lista di indirizzi della scuola Il campo non può essere modificato.

**Progressivo proposta**: tale progressivo è calcolato automaticamente dal sistema. È' un identificativo provvisorio della proposta di configurazione della commissione. Non può essere modificato.

**Dati relativi alle classi**: nella classe I va indicata quella il cui indirizzo di studi caratterizza la commissione. Per ogni classe possono essere indicati fino a nove gruppi, con i relativi dati: ciò al fine di consentire l'acquisizione dei dati delle classi articolate su più indirizzi di studio e delle classi in cui due o più gruppi di studenti seguano piani di studio differenti. In un modulo possono essere indicati fino a nove gruppi di studenti per classe. Il sistema imposta il progressivo del gruppo che non può essere modificato.

**Codice istituto**: per ciascuna classe il sistema imposta il codice dell'istituto sede d'esame della classe, individuato mediante il "codice scuola", desumibile dal Bollettino Ufficiale 2015/16 contenente i codici meccanografici e le relative denominazioni degli istituti di istruzione secondaria di secondo grado statali riferiti al corrente anno scolastico; per gli istituti paritari, il codice scuola è reperibile su "Scuola in chiaro". Le classi I e II possono appartenere ad istituti diversi; in tal caso, pur essendo entrambi sede d'esame, l'istituto impostato per primo viene denominato "prima sede" e l'indirizzo della corrispondente classe caratterizza la commissione ai fini dell'ordinamento delle sedi di nomina. Per le classi articolate su più indirizzi di studio, il codice istituto viene impostato una volta sola. L'istituto della classe I può essere statale, **anche relativo a percorso di secondo**  livello dell'istruzione per adulti, o paritario. In caso di abbinamento l'istituto relativo alla II classe può essere statale o paritario.

#### **Per ciascuna classe/gruppo vanno forniti**:

- **Nome**: il nome della sezione/gruppo viene impostato dall'utente. Si ricorda che una sezione/gruppo, con lo stesso nome e del medesimo istituto, non può essere inserita in più di una configurazione.
- **Indirizzo**: l'indirizzo di studio seguito dalla classe o dal gruppo di studenti deve essere selezionato da una lista di valori. Il primo indirizzo della prima o unica classe, caratterizzante la configurazione, coincide con "indirizzo d'esame". Per quanto riguarda i criteri di abbinamento tra classi che seguono indirizzi diversi e tra classi di istituti statali o paritari, si rimanda ai criteri di formazione delle commissioni enunciati nella C.M. "Formazione delle commissioni degli esami di Stato conclusivi dei corsi di studio d'istruzione secondaria di secondo grado per l'anno scolastico 2015/2016."
- **Candidati**: il sistema propone il numero di candidati interni che può essere modificato. Il numero di candidati esterni, il numero (già compreso nel numero di candidati interni) dei candidati per i quali sono richieste prove d'esame in formato speciale ed il numero dei candidati interni ammessi ad abbreviazione per merito (già compreso nel numero di candidati interni) se presenti devono essere inseriti. Si devono utilizzare righe diverse nel caso di classi in cui più gruppi di studenti seguano piani di studio differenti. Anche in questo caso si ribadisce la necessità di selezionare l'esatto codice dell'indirizzo di studio seguito dai candidati esterni. Si rammenta che: ad ogni classe sono assegnati non più di 35

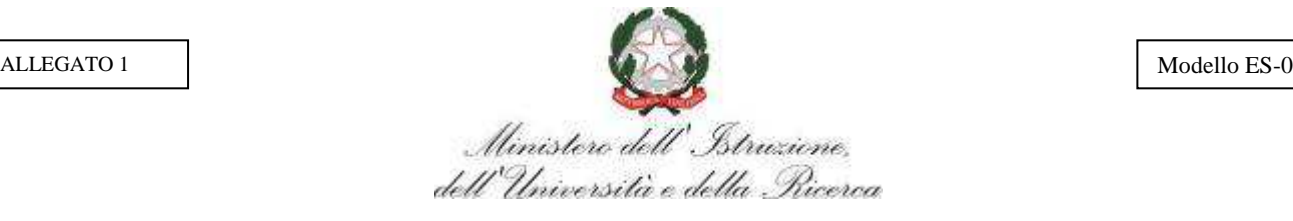

candidati; le commissioni con soli candidati esterni possono essere costituite unicamente presso gli istituti statali; il numero dei candidati esterni non deve superare il 50% dei candidati interni.

Per la regione Lombardia**, i candidati che frequentano il corso annuale**, previsto dall'art. 15, comma 6 del D.L.vo n.226/2005 e dall'Intesa tra MIUR e Regione Lombardia del 16 marzo 2009, **vanno considerati quali alunni interni**. Conseguentemente, la classe dell'istituto professionale statale cui sono assegnati tali candidati deve essere considerata quale classe articolata.

- **IFP**: In caso di candidati che, nella regione Lombardia, **frequentano il corso annuale**, previsto dall'art. 15, comma 6 del D.L.vo n.226/2005 e dall'Intesa tra MIUR e Regione Lombardia del 16 marzo 2009, segnare "X", in tutti gli altri casi il campo è protetto**.**
- **Lingue straniere: SOLO per gli indirizzi di studio** individuati in **Allegato 13 e Allegato 14,** dove la lingua straniera, classe di concorso A046, è stata individuata come materia oggetto di II prova scritta e/o come altra materia affidata a commissario esterno, la compilazione del quadro è obbligatoria. Il sistema propone la lingua che, nel piano di studi (quadro orario) della classe o articolazione, corrisponde alla lingua straniera individuata nel D.M. n. 36/2016 ('F' per il francese, 'I' per l'inglese, 'R' per il russo, 'S' per lo spagnolo e 'T' per il tedesco). Per gli indirizzi linguistici, o nei corsi con insegnamento di più lingue straniere, il D.M. n. 36/2016 quest'anno ha fissato la scelta con preciso riguardo al livello di approfondimento, distinguendo la prima, la seconda o la terza lingua straniera. È' assegnata alle istituzioni scolastiche la responsabilità dell'individuazione della prima, seconda e terza lingua straniera, con apposita delibera del collegio dei docenti. Nei licei linguistici possono essere indicate anche le lingue straniere 'A' per l'arabo, 'C' per il cinese, 'E' per l'ebraico e 'G' per il giapponese.

Per esempio: se la materia oggetto di II prova scritta individuata nel D.M. n. 36/2016 è la "LINGUA E CULTURA STRANIERA 1", il sistema propone nella rispettiva casella la "PRIMA LINGUA STRANIERA" insegnata nella classe d'esame (es. I per Inglese). Analogamente, se la "LINGUA E CULTURA STRANIERA 3" è tra le altre materie affidate a commissario esterno, il sistema propone nella corrispondente casella una lingua prevista nel piano di studi della classe come "TERZA LINGUA STRANIERA" (es. S per spagnolo). In presenza di errori commessi in fase di trasmissione al sistema del quadro orario della classe, l'istituto può modificare il valore proposto dal sistema in base alla lingua straniera effettivamente insegnata.

Per l'individuazione degli indirizzi e delle lingue straniere scelte come materie d'esame fare riferimento agli Allegati 13 e 14 alla presente C.M.

**Allegato 13 –** Elenco degli indirizzi di studio per i quali la lingua straniera, classe di concorso A046, è stata individuata come materia oggetto di II prova scritta

**Allegato 14** – Elenco degli indirizzi di studio per i quali la lingua straniera, classe di concorso A046, è stata individuata tra le altre materie affidate a commissari esterni.